## See Me. See Change.

Insert text here. Insert text here. Insert text here. Insert text here. Insert text here. Insert text here. Insert text here. Insert text here. Insert text here. Insert text here. Insert text here.

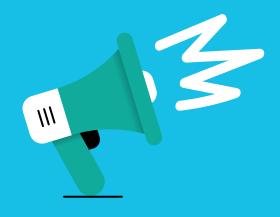

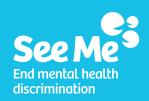